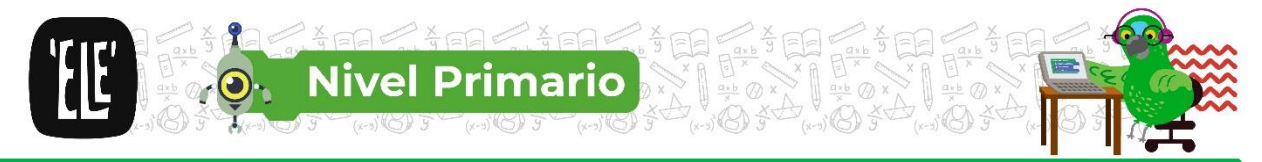

# **PROGRAMAR EN CASA – Segundo Ciclo**

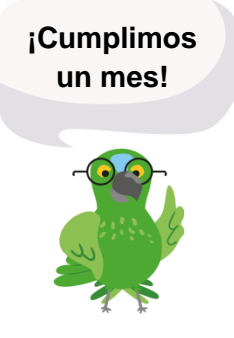

Observa el video de Repaso de lo que aprendimos en el siguiente [link](https://youtu.be/sTqICBiGzzo) (https://youtu.be/sTqICBiGzzo)

Vamos a trabajar para **analizar**, **hacer** y **reflexionar**:

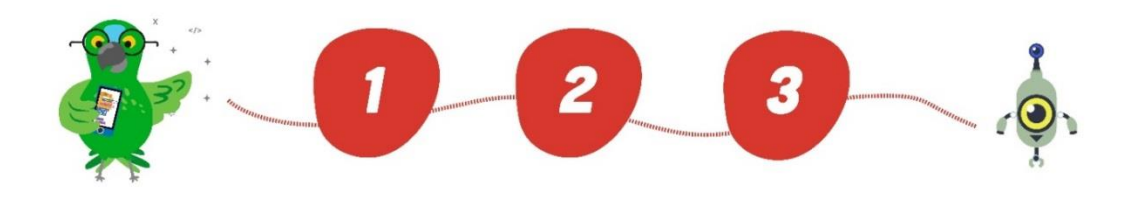

## **PROGRAMACIÓN DESENCHUFADA**

**Actividad 1. 'ELE' pintando.**

Dibujá en una hoja el escenario y con flechas resolvé el desafío, pensá una instrucción que represente la acción pintar (puede ser un circulo amarillo).

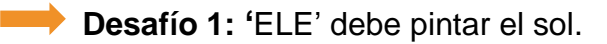

 **Desafío 2: '**ELE' debe pintar la luna.

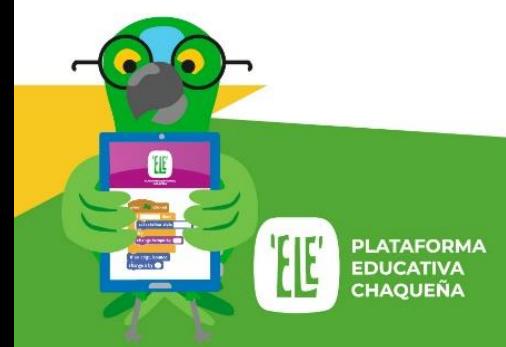

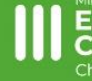

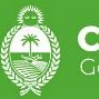

CHACO pierno de todos

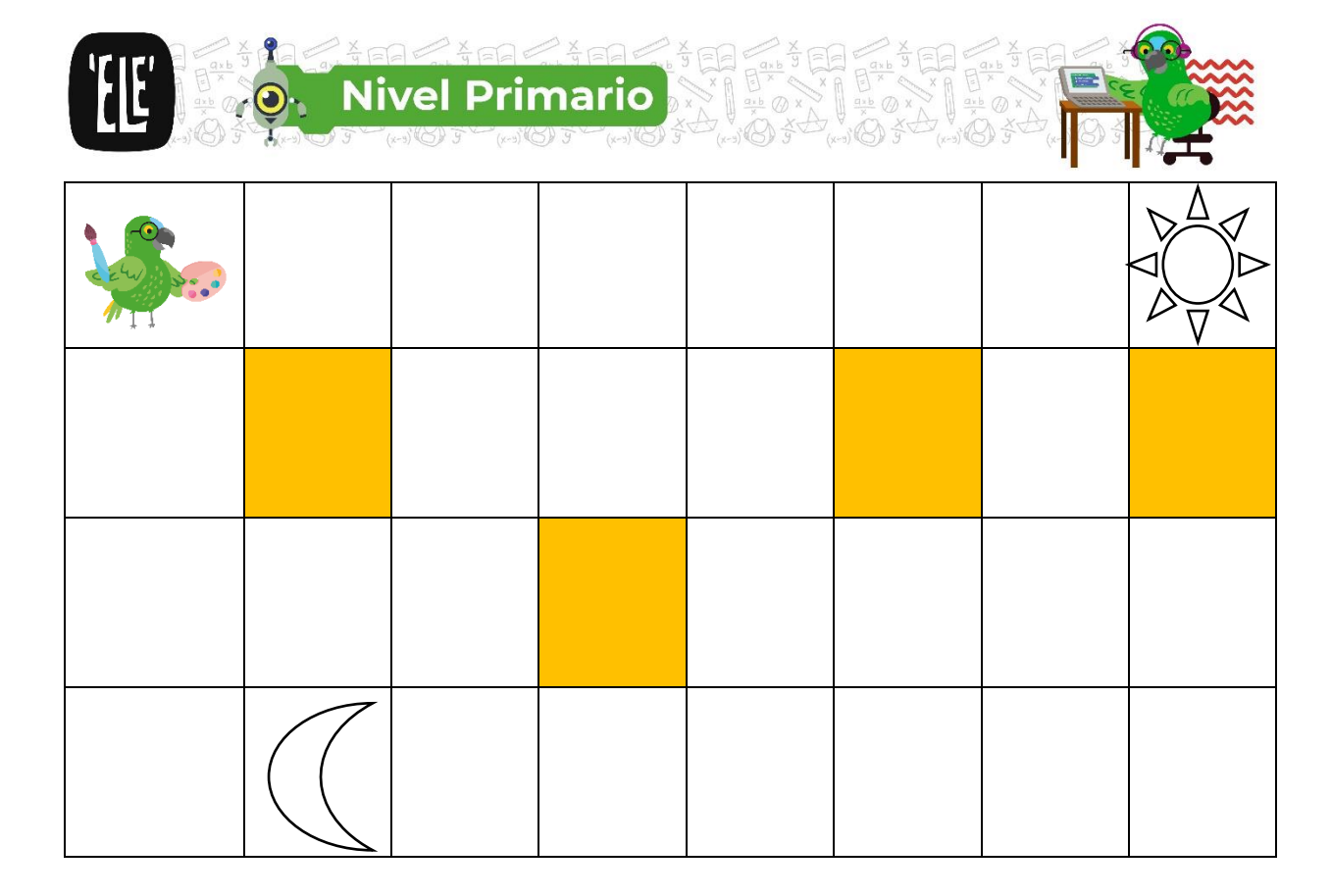

#### ¿Lo hiciste de esta manera?

#### **Inicio**

Mover a la derecha Mover a la derecha Mover a la derecha Mover a la derecha Mover a la derecha Mover a la derecha Mover a la derecha Pintar

#### **Fin**

¿Si miras las instrucciones que se repiten podrías crear algo para ahorrar pasos y hacer un programa más corto? Por ejemplo: Repetir 7 veces Mover a la derecha

**Inicio**

Repetir  $\boxed{7}$  veces Mover a la derecha

Pintar

**Fin**

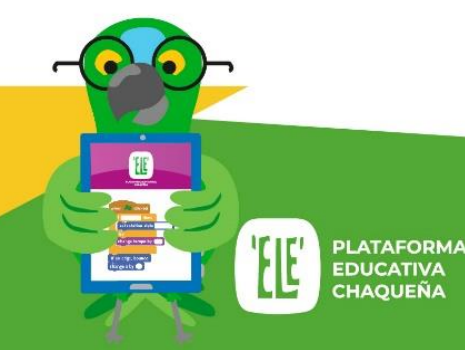

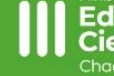

ación, Cultura iencia y Tecnología

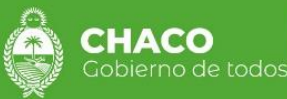

**2**

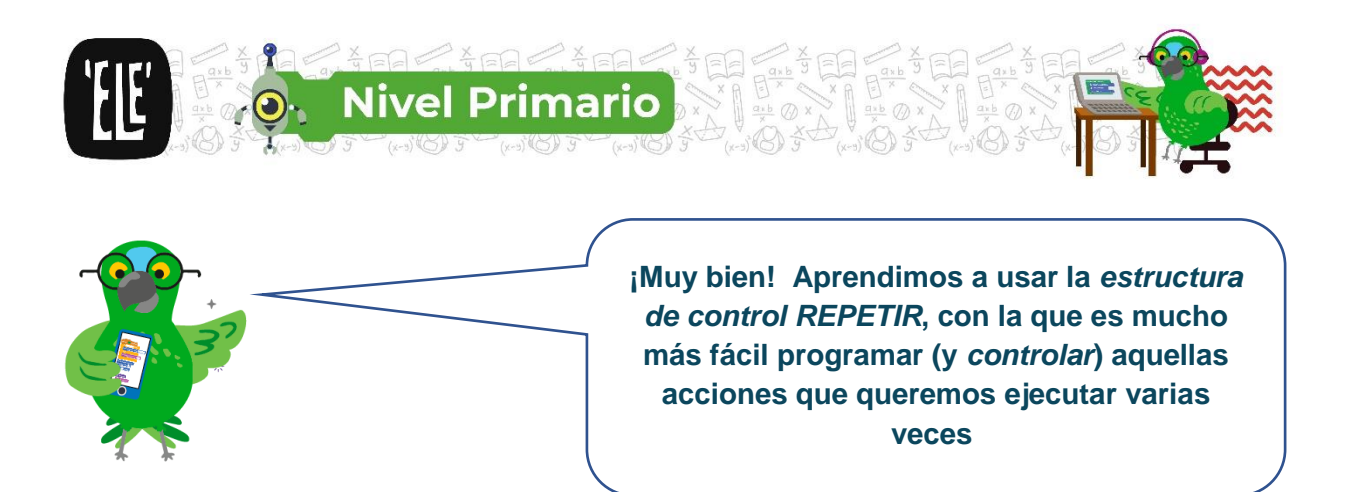

Ahora podés darle un nombre a esta tarea que realiza ELE por ejemplo **Llegar al sol**.

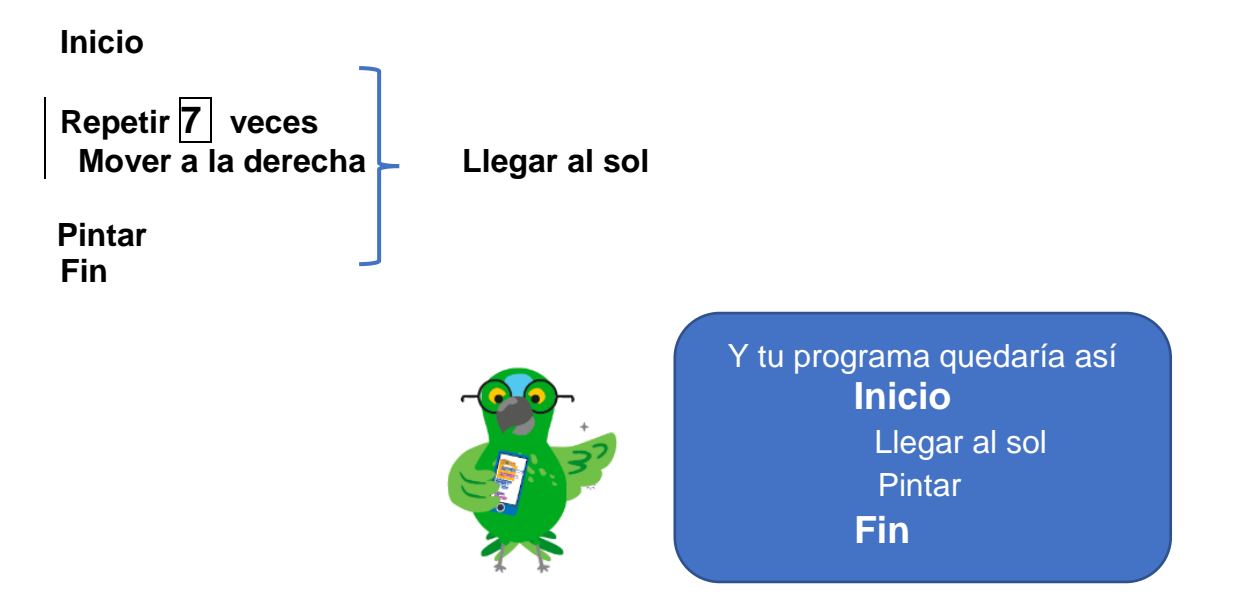

Las acciones básicas que ya sabe **'**ELE' (Mover y Pintar) se llaman **comandos primitivos o instrucciones.**

'ELE' no solo entiende Mover, Pintar sino que sabrá también qué hacer cuando le digamos **Llegar al sol**.

A **"Llegar al sol"** lo llamaremos **PROCEDIMIENTO,** un procedimiento está compuesto por un conjunto de instrucciones o primitivas.

## **Actividad 2. 'ELE' pinta la luna.**

Ahora escribí tu programa para que **'**ELE' pueda pintar la luna, recordá utilizar procedimientos y repeticiones.

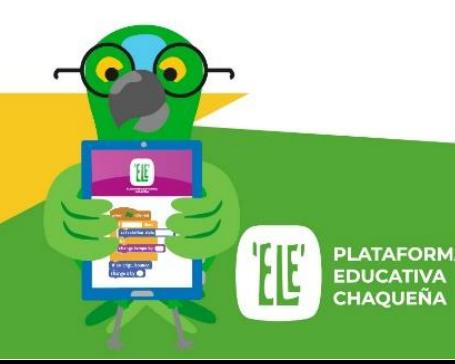

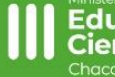

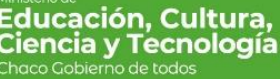

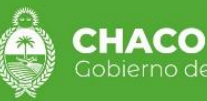

**3**

pierno de todos

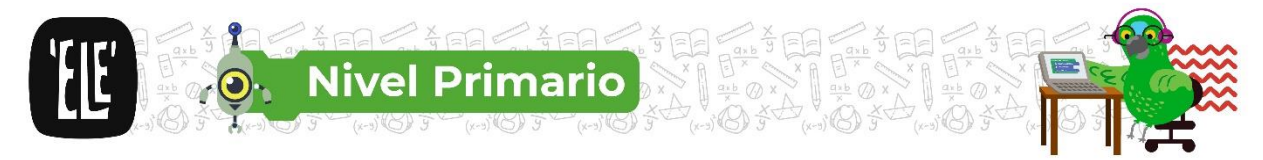

#### **Actividad 3. Alimentando a los peces.**

Nuestro buzo debe alimentar con lombrices a los 7 peces que hay en esta escena. Buscá primero a las lombrices y luego pasá por cada pez alimentándolo. Pista: ¿Cuántas partes deberían tener tu estrategia?

Resolvé el desafío utilizando los bloques disponibles y escribí un nombre a los procedimientos

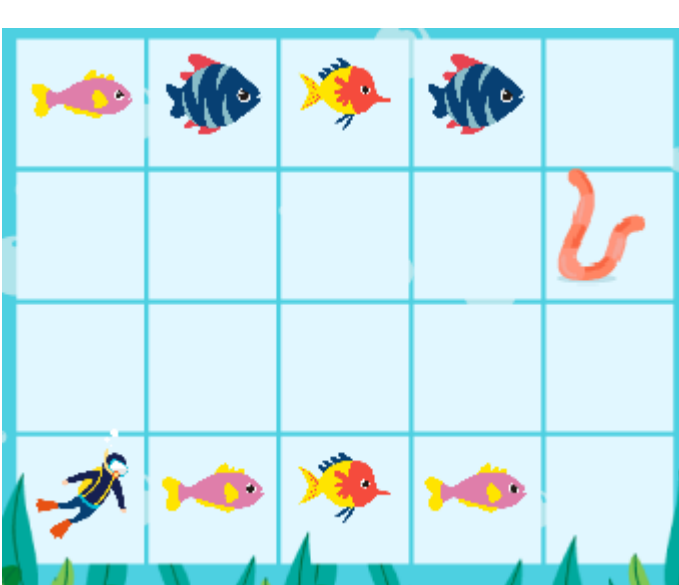

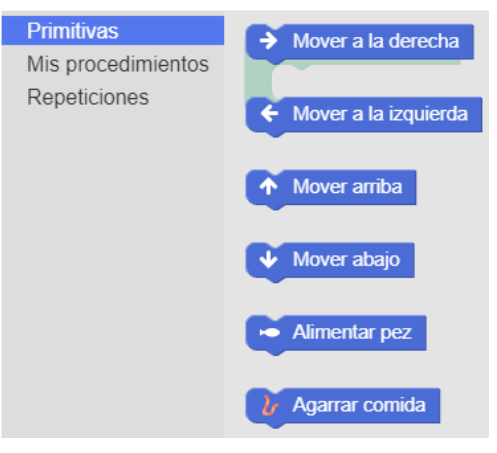

Pistas para escribir tus procedimientos:

**Buscar comida Alimentar peces arriba Alimentar peces abajo**

# **PROGRAMACIÓN ENCHUFADA**

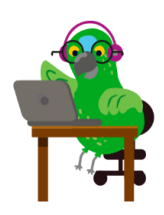

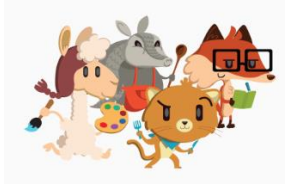

Ahora si tienes una computadora o un celular, te invitamos a acceder a PILAS BLOQUES y resolver los desafíos con repeticiones y procedimientos.

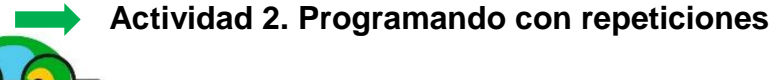

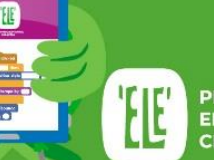

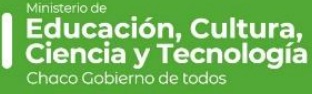

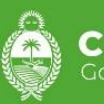

HACO erno de todos

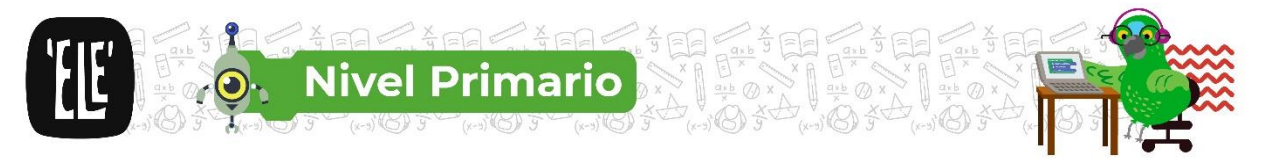

**Desafío 1: María y las sandías.** ¿Puede la puma llegar al churrasco usando solo una vez el bloque mover? Ver [desafío.](http://pilasbloques.program.ar/online/#/desafio/8)

**Desafío 2: Alimentando a los peces.** Detalle de la actividad Ver [desafío.](http://pilasbloques.program.ar/online/#/desafio/9)

**Desafío 3: Instalando juegos.** Detalle de la actividad [Ver desafío](http://pilasbloques.program.ar/online/#/desafio/10)

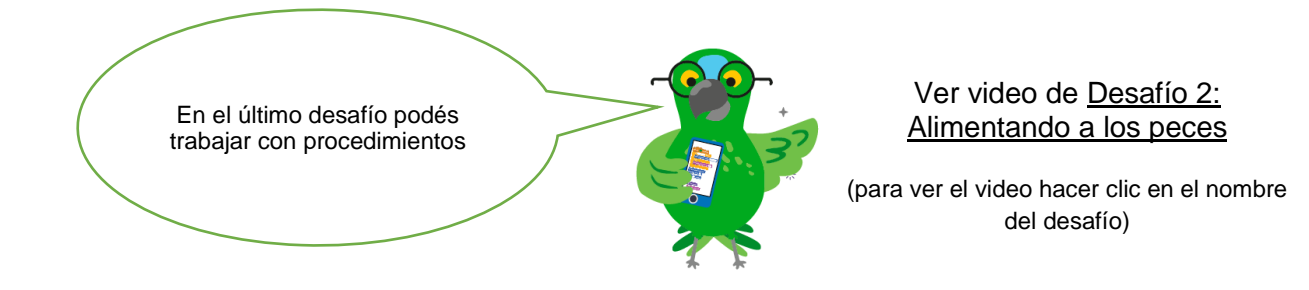

## **Momento Final: ¿Qué aprendiste con estas actividades?**

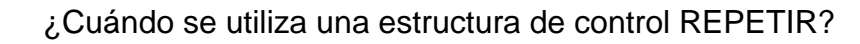

¿Para qué se utiliza el REPETIR?

Explica con tus palabras qué es un procedimiento.

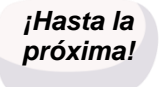

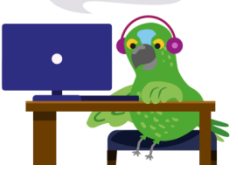

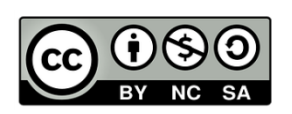

**Material elaborado por el Equipo de Ciencia y Tecnología para 'ELE' Plataforma Educativa Chaqueña. Ministerio de Educación, Cultura, Ciencia y Tecnología. Mayo 2020.-**

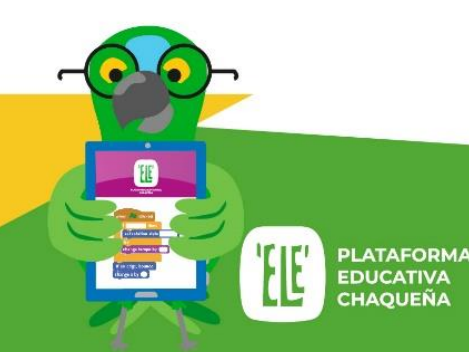

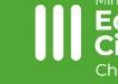

ación, **Cultura Tecnología** encia v

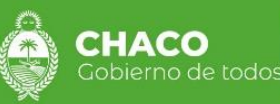

**5**